**PaintCOST Estimator Crack Activation [Mac/Win] (April-2022)**

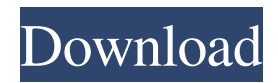

PaintCOST Estimator Crack Mac is a Microsoft Excel add-in that facilitates user-friendly reports for painting and wall-covering contractors, professional decorators and builders, as well as amateurs. It contains cost calculators for finding optimized solutions for space and rooms when it comes to walls, ceilings, floors, doors, windows, coats, and others. In addition to

computing estimated costs for materials, it performs the same action for labor, in accordance with the work hours. The generated reports include price quotations and lists with paint to buy. After setup, make sure to enable macros in Microsof Excel to be able to use this add-in. It gets automatically inserted in the menu bar between "Window" and "Help". When it comes to estimates, the spreadsheet shows the ID and description, material, label and total

costs of the space, along with the work type and a field for writing custom notes. It's possible to add new interior or exterior space, edit space properties, delete rows, clear the estimate worksheet, as well as to generate summary, detailed, label, price quotation or paint order reports. PaintCOST Estimator Cracked Accounts enables you to edit jobrelated information, such as personal, work and billing descriptions, indicate which items to include (e.g.

material, label, trims, baseboards), review and customize cost data, examine rates, as well as to save data to image files. PaintCOST Estimator Features: - Generate detailed, summary, label, price quotation, paint order reports; - Export the saved data to MS Excel document, PDF document, image file (JPEG/GIF/PNG, BMP) - Export estimated costs (materials and labor) for up to five materials, in accordance with the work hours; -

Export estimated costs (materials and labor) for up to five materials, in accordance with the work hours; - Export estimated costs (materials and labor) for up to five materials, in accordance with the work hours; - Export estimated costs (materials and labor) for up to five materials, in accordance with the work hours; - Export estimated costs (materials and labor) for up to five materials, in accordance with the work hours; - Export estimated costs (materials and

## labor) for up to five materials, in accordance with the work hours;

**PaintCOST Estimator Activation**

• Excel Add-in that facilitates userfriendly reports for painting and wallcovering contractors, professional decorators and builders, as well as amateurs. • Include a choice of 18 different paint colors, as well as an option to create a custom color. • Contains cost calculators for finding optimized solutions for space and

rooms when it comes to walls, ceilings, floors, doors, windows, coats, and others. • In addition to computing estimated costs for materials, it performs the same action for labor, in accordance with the work hours. • After setup, make sure to enable macros in Microsoft Excel to be able to use this add-in. • It gets automatically inserted in the menu bar between "Window" and "Help". • In addition to viewing cost estimates, this Excel add-in facilitates report

generation for painting and wallcovering contractors, professional decorators and builders, as well as for amateurs. The generated reports include price quotations and lists with paint to buy. • PaintCOST Estimator enables you to edit job-related information, such as personal, work and billing descriptions, indicate which items to include (e.g. material, label, trims, baseboards), review and customize cost data, examine rates, as well as to save data to image files.  $\bullet$ 

PaintCOST Estimator enables you to view cost estimates, plan and create reports for interior and exterior spaces, as well as to download images for external use. • PaintCOST Estimator is the perfect solution for finding optimized solutions for painting and wall-covering contractors, professional decorators and builders, as well as for amateurs. It can make it easier to compare estimates, pricing, purchase prices and rates for design, manufacture,

decoration, building, construction, painting, and wall-covering. It's possible to find the best cost and estimate for wallpapers, paints, wall covering, ceilings, floors, doors, trim, and others. When it comes to estimates, the spreadsheet shows the ID and description, material, label and total costs of the space, along with the work type and a field for writing custom notes. It's possible to add new interior or exterior space, edit space properties, delete rows,

clear the estimate worksheet, as well as to generate summary, detailed, label, price quotation or paint order reports. PaintCOST Estimator Description: • Excel Add-in that facilitates user-friendly reports for 6a5afdab4c

Excel Add-in for Residential & Commercial (Published) 1. PaintCOST Estimator can be used by all home owners and building professionals: - Building, house and repair contractors - House decorators and professionals - Product fitters, service centers and others - Realtors and Realty agents 2. PaintCOST Estimator is a cost estimator for interior and exterior wall painting and

wallpapering, as well as for ceilings, floors, doors, windows, coatings and others. 3. It is a simple-to-use, quick and accurate tool for project planning, cost estimation, estimating paint cost as well as for other aspects of the project. 4. PaintCOST Estimator offers real-time calculation of the labor and material costs of a project. 5. With PaintCOST Estimator you can spend hours manually calculating each cost for paint, labor, and materials. 6. You

can find the best and shortest quote and order paint. 7. PaintCOST Estimator can generate printing labels, order forms and bills for your business. 8. PaintCOST Estimator can create PDF files for all of your print options, including Microsoft Word and other programs. 9. You don't need to have a prior spreadsheet experience to use PaintCOST Estimator. It's really easy! 10. PaintCOST Estimator can be used by all home owners and building

professionals: - Building, house and repair contractors - House decorators and professionals - Product fitters, service centers and others - Realtors and Realty agents Feature List: \* Fixed issues: - The "Print to Print" feature now works properly. - Menu option is now highlighted properly. - Can now search for sheet names in both sheets and forms. - Copy function was removed. - Fixed issue with PaintCOST Estimator and Auto-List in some formats where the data

was reset. - Text within labels is now properly hidden when using Auto-List. - Customize label images and text size is now set properly. - The content of the second color row in the "Color list" sheet is now correctly saved and loaded. \* Functionality Improvements: - You can now save and use the data and workbook, as well as the layout, in the background. - You can now select multiple labels and run the codes "Print

- allows you to estimate costs for interior and exterior spaces - paint brands, thickness and types are automatically loaded with the brand, type or label names and information about their costs is displayed paintings to determine paint types, colors, brands, their costs and other parameters, as well as paint brands and application procedures, are automatically loaded - photos of units and processes help you in paint

selection. By clicking a color image, you can load its name and code, its cost, units, list prices, and paint types, to be used in the pricing function - after setup, you can open the main form for viewing all unit prices, descriptions, quantities and prices - modify all settings for free easily adjust to your preferences by changing and saving - automatically move rows and columns, use numbers for calculations, update selected cells, and save the data to

image files - click on a color image to be taken to the color details page, show more information about a color, load and edit the color - you can also set a default color (if more than one paint is available) for each type of space - import and export prices, colors, labels, units and other data the costs of interior and exterior spaces, as well as a gloss, wet paint, humidity, paint age, smoke and fire protection are included - data can be exported to CSV files for further

processing in other spreadsheets or programs - reports for painting and wall-covering contractors,

professional decorators and builders, as well as amateurs are available, along with macros for generating them The software uses functions that enable most of the paint cost calculations and provides access to over 100 brand-specific paint and coating rates and prices Image Color Picker is a program that allows you to change the color of any image on

your computer. Image Color Picker has an interface that allows you to choose the color you want from a list of pre-installed colors or from any other pre-installed or your own color library. The program is a tool for graphic designers and professionals of different fields. Features: - pick up color from the image - click for change colors - select from a list of several standard colors - select your own colors from a color library - save a color in a list of several standard

colors - save a list of selected colors change colors for the whole image preview and change the image size support for image, GIF, BMP,

**System Requirements For PaintCOST Estimator:**

## RAM: 2GB FREE SPACE: 2GB MAC: OS X 10.7 or higher KEYBOARD: Full English keyboard DISPLAY: 14" or better screen, 1024x768 resolution OLD SKYODACOMER: Old SkyODACOMER has been replaced with a new game, one of the many new changes I will be introducing in this version. NEW CURRICULUM So how did you do this time? Top

## performer this time. Wow, you

https://americap2.nyc3.digitaloceanspaces.com/upload/files/2022/06/NYOWSILA18FO6xY4kMen\_08\_66a3a992b98c2cb61ae8765403bce064\_file.p [df](https://americap2.nyc3.digitaloceanspaces.com/upload/files/2022/06/NYOWSILA18FQ6xY4kMen_08_66a3a992b98c2cb61ae8765403bce064_file.pdf)

<http://molens.info/?p=7420>

[https://richonline.club/upload/files/2022/06/K6lGncFaSrhJUDwQJgIV\\_08\\_50c826912956231a215634df9a370e89\\_file.pdf](https://richonline.club/upload/files/2022/06/K6lGncFaSrhJUDwQJgIV_08_50c826912956231a215634df9a370e89_file.pdf) <http://tlcme.org/2022/06/08/kbox-crack-latest/>

<https://suchanaonline.com/kproxy-for-firefox-crack-free-download/>

<https://careersguruji.com/michel-max-internet-checker-crack-lifetime-activation-code-win-mac/>

[https://dreamlandit.com/wp-content/uploads/2022/06/Portable\\_FDM\\_Password\\_Decryptor\\_Crack\\_\\_\\_3264bit.pdf](https://dreamlandit.com/wp-content/uploads/2022/06/Portable_FDM_Password_Decryptor_Crack___3264bit.pdf)

<http://www.vxc.pl/?p=6508>

[https://romanibook.com/upload/files/2022/06/Ip3UE5rzqbU9Cqjmx3S1\\_08\\_66a3a992b98c2cb61ae8765403bce064\\_file.pdf](https://romanibook.com/upload/files/2022/06/Ip3UE5rzqbU9Cqjmx3S1_08_66a3a992b98c2cb61ae8765403bce064_file.pdf) <http://pepsistars.com/copydog-latest-2022/>